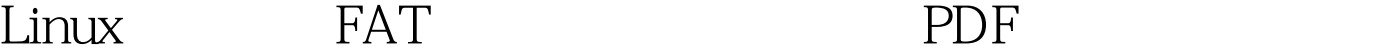

https://www.100test.com/kao\_ti2020/145/2021\_2022\_Linux\_E5\_A6  $-82$  E4 BD  $c103$  145179.htm redhat windows redhat mandrake widows, widows, and  $\frac{1}{2}$ ! 1 linuxconf rpm ,redhat  $\mathcal{H}$ redhat8.0,linxuconf 7.2 linuxconf, rpm -ivh  $\text{linuxconf}^{\ast\ast\ast\ast}.\text{rpm (1)}$   $\text{linuxconf}$  (2) File systems Access local drive (3) windows add, :Partition--/dev/hda1 Type--vfat mount--/mnt/c  $(4)$ ,Dump frequency QFsck priority Q default permission 0.Other options iocharset=gb2312,codepage=936. 2 /etc/fstab vi /etc/fstab /dev/hda1 /mnt/c vfat exec,dev,suid,rw,umask=0,iocharset=gb2312,codepage=936 0 0 /dev/hda5 /mnt/d vfat exec,dev,suid,rw,umask=0,iocharset=gb2312,codepage=936 0 0 /dev/hda6 /mnt/e vfat exec,dev,suid,rw,umask=0,iocharset=gb2312,codepage=936 0 0 /dev/hda7 /mnt/f vfat

exec,dev,suid,rw,umask=0,iocharset=gb2312,codepage=936 0 0 /dev/hda8 /mnt/g vfat exec,dev,suid,rw,umask=0,iocharset=gb2312,codepage=93600  $\mathop{\mathrm{mount}}$  , which is the contract of  $\mathop{\mathrm{mount}}$ 

, xmms  $100Test$ 

www.100test.com